# **GammaLib - Action #494**

Feature # 490 (Closed): Avoid casts for derived classes

# **Rework GObservation interface**

09/19/2012 08:55 PM - Knödlseder Jürgen

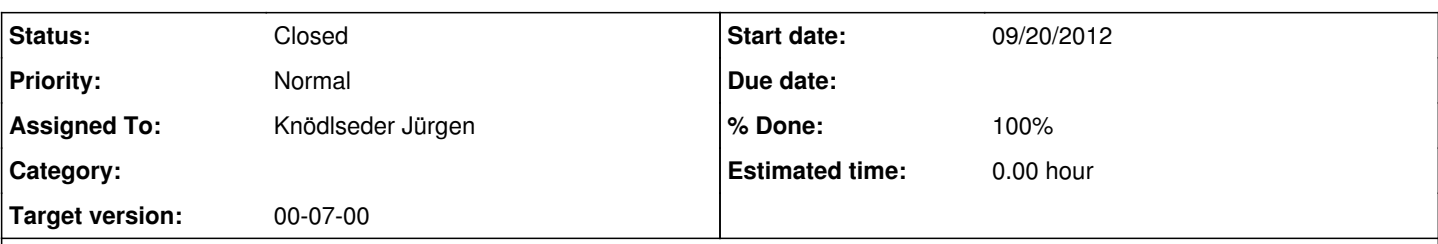

## **Description**

Here a list of additional methods that are implement in the derived classes of GObservation:

GCOMObservation:

- void load(const std::string& drename, const std::string& drbname, const std::string& drgname, const std::string& drxname);
- void response(const std::string& iaqname, const std::string& caldb = "");
- void obs id(const double& id);
- void ontime(const double& ontime);
- void livetime(const double& livetime);
- void deadc(const double& deadc);
- double obs\_id(void) const;

Note: the load function can definitely not be implemented on the base class method, but usually when loading explicitly an observation one knows with which observation one deals. The load function could also be put protected, so that loading can only be done through a constructor.

#### GCTAObservation:

- void load unbinned(const std::string& filename);
- void load binned(const std::string& filename);
- void save(const std::string& filename, bool clobber) const;
- void response(const std::string& irfname, std::string caldb =  $^{\prime\prime\prime}$ );
- void pointing(const GCTAPointing& pointing);
- void obs id(const int& id);
- void ra\_obj(const double& ra);
- void dec\_obj(const double& dec);
- void ontime(const double& ontime);
- void livetime(const double& livetime);
- void deadc(const double& deadc);
- int obs id(void) const;
- double ra\_obj(void) const;
- double dec\_obj(void) const;
- std::string eventfile(void) const;
- void eventfile(const std::string& filename);

Note: All methods concerning standard attributes should be added as member functions to the GObservation base class.

#### GLATObservation:

- void load unbinned(const std::string& ft1name, const std::string& ft2name, const std::string& ltcube\_name); • void load binned(const std::string& cntmap\_name, const std::string& expmap\_name, const std::string&
- ltcube\_name);
- void response(const std::string& irfname, std::string caldb = "");
- GLATLtCube\* ltcube(void) const;

### GMWLObservation:

- void load(const std::string& filename);
- void load(const std::string& filename, const int& extno);
- void load(const std::string& filename, const std::string& extname);

std::string filename(void) const; std::string extno(void) const; std::string extname(void) const;

void filename(const std::string& filename); void extno(const std::string& extno); void extname(const std::string& extname);

**History**

**#1 - 09/19/2012 09:30 PM - Knödlseder Jürgen**

*- Description updated*

**#2 - 09/20/2012 05:21 PM - Knödlseder Jürgen**

*- Start date set to 09/20/2012*

due to changes in a related task

**#3 - 09/20/2012 06:49 PM - Knödlseder Jürgen**

*- Assigned To set to Knödlseder Jürgen*

**#4 - 12/18/2012 09:44 PM - Knödlseder Jürgen**

*- Status changed from New to Closed*

*- % Done changed from 0 to 100*

*- Remaining (hours) set to 0.0*

All casts in the instrument specific classes have been removed. No rework has been done on the GObservation interface. Not clear whether we really need a rework, as long as we don't have the need for a cast.